# **PageSpeed Insights**

#### **Dispositivos Móveis**

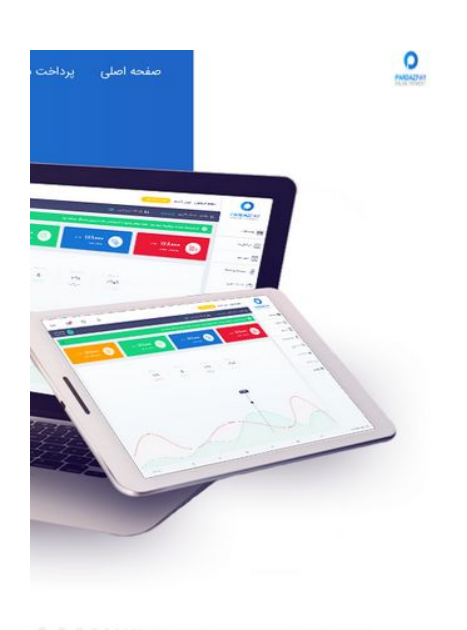

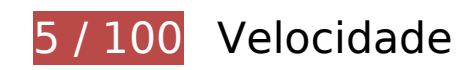

*Deve corrigir:* 

### **Aproveitar cache do navegador**

A definição de uma data de validade ou de uma idade máxima nos cabeçalhos de HTTP para recursos estáticos instrui o navegador a carregar os recursos transferidos anteriormente a partir do disco local e não por meio da rede.

[Aproveite o cache do navegador](http://sitedesk.net/redirect.php?url=https%3A%2F%2Fdevelopers.google.com%2Fspeed%2Fdocs%2Finsights%2FLeverageBrowserCaching) para os seguintes recursos que podem ser armazenados em cache:

- http://pardazpay.com/static/css/font-awesome.min.css (expiração não especificada)
- http://pardazpay.com/static/fonts/woff2/IRANSansWeb(FaNum).woff2 (expiração não especificada)
- http://pardazpay.com/static/fonts/woff2/IRANSansWeb(FaNum)\_Bold.woff2 (expiração não especificada)
- http://pardazpay.com/static/images/anglebox.png (expiração não especificada)
- http://pardazpay.com/static/images/aparat.png (expiração não especificada)

#### **Dispositivos Móveis**

- http://pardazpay.com/static/images/back-info.png (expiração não especificada)
- http://pardazpay.com/static/images/background.png (expiração não especificada)
- http://pardazpay.com/static/images/backlogo.png (expiração não especificada)
- http://pardazpay.com/static/images/fa-pa.png (expiração não especificada)
- http://pardazpay.com/static/images/facebook.png (expiração não especificada)
- http://pardazpay.com/static/images/folded-newspaper.png (expiração não especificada)
- http://pardazpay.com/static/images/google.png (expiração não especificada)
- http://pardazpay.com/static/images/instagram.png (expiração não especificada)
- http://pardazpay.com/static/images/label.png (expiração não especificada)
- http://pardazpay.com/static/images/logo-map.png (expiração não especificada)
- http://pardazpay.com/static/images/logo.png (expiração não especificada)
- http://pardazpay.com/static/images/map.jpg (expiração não especificada)
- http://pardazpay.com/static/images/mojavez-n-o.png (expiração não especificada)
- http://pardazpay.com/static/images/mojavez-s-o.png (expiração não especificada)
- http://pardazpay.com/static/images/partners/partner1.png (expiração não especificada)
- http://pardazpay.com/static/images/partners/partner2.png (expiração não especificada)
- http://pardazpay.com/static/images/partners/partner3.png (expiração não especificada)
- http://pardazpay.com/static/images/partners/partner4.png (expiração não especificada)
- http://pardazpay.com/static/images/partners/partner5.png (expiração não especificada)
- http://pardazpay.com/static/images/partners/partner6.png (expiração não especificada)
- http://pardazpay.com/static/images/partners/partner7.png (expiração não especificada)
- http://pardazpay.com/static/images/research.png (expiração não especificada)
- http://pardazpay.com/static/images/slide.png (expiração não especificada)
- http://pardazpay.com/static/images/title-statics.png (expiração não especificada)
- http://pardazpay.com/static/images/twitter.png (expiração não especificada)
- http://pardazpay.com/static/js/index.js (expiração não especificada)
- http://pardazpay.com/static/main.css (expiração não especificada)
- http://rendro.github.io/easy-pie-chart/javascripts/jquery.easy-pie-chart.js (10 minutos)

### **Eliminar JavaScript e CSS de bloqueio de renderização no conteúdo acima da borda**

Sua página tem 1 recursos de script de bloqueio e 2 recursos de CSS de bloqueio. Isso causa um atraso na renderização de sua página.

Nenhuma parte do conteúdo acima da dobra em sua página seria renderizado sem aguardar o carregamento dos seguintes recursos. Tente adiar ou carregar de maneira assíncrona os recursos de bloqueio, ou incorpore in-line as partes fundamentais desses recursos diretamente ao HTML.

[Remova o JavaScript de bloqueio de renderização](http://sitedesk.net/redirect.php?url=https%3A%2F%2Fdevelopers.google.com%2Fspeed%2Fdocs%2Finsights%2FBlockingJS):

http://cdnjs.cloudflare.com/ajax/libs/jquery/2.1.3/jquery.min.js

[Otimize a exibição de CSS](http://sitedesk.net/redirect.php?url=https%3A%2F%2Fdevelopers.google.com%2Fspeed%2Fdocs%2Finsights%2FOptimizeCSSDelivery) dos seguintes itens:

- http://pardazpay.com/static/css/font-awesome.min.css
- http://pardazpay.com/static/main.css

## **Otimizar imagens**

Formatar e compactar corretamente imagens pode economizar muitos bytes de dados.

[Otimize as seguintes imagens](http://sitedesk.net/redirect.php?url=https%3A%2F%2Fdevelopers.google.com%2Fspeed%2Fdocs%2Finsights%2FOptimizeImages) para diminuir o tamanho em 5,3 MiB (92% de redução).

- A compactação de http://pardazpay.com/static/images/background.png pouparia 220,9 KiB (74% de redução).
- A compactação de http://pardazpay.com/static/images/label.png pouparia 218,7 KiB (97% de redução).
- A compactação de http://pardazpay.com/static/images/research.png pouparia 218,3 KiB (99% de redução).
- A compactação de http://pardazpay.com/static/images/title-statics.png pouparia 218,3 KiB (98% de redução).
- A compactação de http://pardazpay.com/static/images/fa-pa.png pouparia 218,2 KiB (99% de redução).
- A compactação de http://pardazpay.com/static/images/folded-newspaper.png pouparia 218,2 KiB (99% de redução).
- A compactação de http://pardazpay.com/static/images/anglebox.png pouparia 218,2 KiB (98% de redução).
- A compactação de http://pardazpay.com/static/images/backlogo.png pouparia 217,9 KiB (94% de redução).
- A compactação de http://pardazpay.com/static/images/mojavez-s-o.png pouparia 216,9 KiB (91% de redução).
- A compactação de http://pardazpay.com/static/images/partners/partner5.png pouparia 216,3 KiB (97% de redução).
- A compactação de http://pardazpay.com/static/images/partners/partner7.png pouparia 216,2 KiB (97% de redução).
- A compactação de http://pardazpay.com/static/images/partners/partner2.png pouparia 216,2 KiB (98% de redução).
- A compactação de http://pardazpay.com/static/images/partners/partner6.png pouparia 216,1 KiB (98% de redução).
- A compactação de http://pardazpay.com/static/images/aparat.png pouparia 215,5 KiB (99% de redução).
- A compactação de http://pardazpay.com/static/images/google.png pouparia 215,5 KiB (99% de redução).
- A compactação de http://pardazpay.com/static/images/twitter.png pouparia 215,5 KiB (99% de redução).
- A compactação de http://pardazpay.com/static/images/facebook.png pouparia 215,5 KiB (99% de redução).
- A compactação de http://pardazpay.com/static/images/instagram.png pouparia 215,5 KiB (99% de redução).
- A compactação de http://pardazpay.com/static/images/partners/partner1.png pouparia 215,3 KiB (98% de redução).
- A compactação de http://pardazpay.com/static/images/partners/partner3.png pouparia 215,1 KiB (96% de redução).
- A compactação de http://pardazpay.com/static/images/logo-map.png pouparia 214,9 KiB (98% de redução).
- A compactação de http://pardazpay.com/static/images/map.jpg pouparia 214,8 KiB (90% de redução).
- A compactação de http://pardazpay.com/static/images/partners/partner4.png pouparia

214,3 KiB (96% de redução).

- A compactação de http://pardazpay.com/static/images/back-info.png pouparia 213,9 KiB (91% de redução).
- A compactação de http://pardazpay.com/static/images/slide.png pouparia 194,2 KiB (46% de redução).
- A compactação de http://pardazpay.com/static/images/logo.png pouparia 14,6 KiB (65% de redução).

 **Considere Corrigir:** 

## **Compactar JavaScript**

A compactação do código JavaScript pode economizar muitos bytes de dados e acelerar os tempos de download, de análise e de execução.

[Reduza o JavaScript](http://sitedesk.net/redirect.php?url=https%3A%2F%2Fdevelopers.google.com%2Fspeed%2Fdocs%2Finsights%2FMinifyResources) para os seguintes recursos a fim de diminuir o tamanho em 545 B (28% de redução).

Reduzir http://rendro.github.io/easy-pie-chart/javascripts/jquery.easy-pie-chart.js pouparia 545 B (28% de redução) após a compactação.

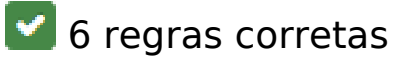

## **Evitar redirecionamentos da página de destino**

Sua página não tem redirecionamentos. Saiba mais sobre [como evitar os redirecionamentos da](http://sitedesk.net/redirect.php?url=https%3A%2F%2Fdevelopers.google.com%2Fspeed%2Fdocs%2Finsights%2FAvoidRedirects) [página de destino.](http://sitedesk.net/redirect.php?url=https%3A%2F%2Fdevelopers.google.com%2Fspeed%2Fdocs%2Finsights%2FAvoidRedirects)

## **Ativar compactação**

Você ativou a compactação. Saiba mais sobre [como ativar a compactação](http://sitedesk.net/redirect.php?url=https%3A%2F%2Fdevelopers.google.com%2Fspeed%2Fdocs%2Finsights%2FEnableCompression).

# **Reduzir o tempo de resposta do servidor**

Seu servidor respondeu rapidamente. Saiba mais sobre a [otimização do tempo de resposta do](http://sitedesk.net/redirect.php?url=https%3A%2F%2Fdevelopers.google.com%2Fspeed%2Fdocs%2Finsights%2FServer) [servidor](http://sitedesk.net/redirect.php?url=https%3A%2F%2Fdevelopers.google.com%2Fspeed%2Fdocs%2Finsights%2FServer).

# **Compactar CSS**

Sua CSS está reduzida. Saiba mais sobre [como reduzir a CSS.](http://sitedesk.net/redirect.php?url=https%3A%2F%2Fdevelopers.google.com%2Fspeed%2Fdocs%2Finsights%2FMinifyResources)

# **Compactar HTML**

Seu HTML está reduzido. Saiba mais sobre como reduzir o HTMLI.

# **Priorizar o conteúdo visível**

Você tem conteúdo acima da dobra com a prioridade correta. Saiba mais sobre [como priorizar o](http://sitedesk.net/redirect.php?url=https%3A%2F%2Fdevelopers.google.com%2Fspeed%2Fdocs%2Finsights%2FPrioritizeVisibleContent) [conteúdo visível](http://sitedesk.net/redirect.php?url=https%3A%2F%2Fdevelopers.google.com%2Fspeed%2Fdocs%2Finsights%2FPrioritizeVisibleContent).

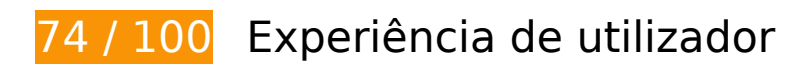

*Deve corrigir:* 

# **Dimensionar o conteúdo para se ajustar à janela de visualização**

O conteúdo da página é muito largo para a janela de visualização, e isso faz com que o usuário role a página horizontalmente. [Dimensione o conteúdo para se ajustar à janela de visualização](http://sitedesk.net/redirect.php?url=https%3A%2F%2Fdevelopers.google.com%2Fspeed%2Fdocs%2Finsights%2FSizeContentToViewport) a fim de oferecer uma melhor experiência do usuário.

A largura do conteúdo da página é 1.100 pixels em CSS, mas a largura da janela de visualização tem somente 412 pixels em CSS. Os seguintes elementos não se ajustam à janela de visualização:

O elemento <a href="/guestpayment">پرداخت مهمان>/a> não se ajusta à janela de visualização.

- O elemento <a href="#">پرداز کارت>/a> não se ajusta à janela de visualização.
- O elemento <span class="glyphicon glyp…n-chevron-down"> não se ajusta à janela de visualização.
- O elemento <a href="#">تعرفه ها>/a> não se ajusta à janela de visualização.
- O elemento <span class="glyphicon glyp…n-chevron-down"> não se ajusta à janela de visualização.
- O elemento <input type="submit" name=""> não se ajusta à janela de visualização.
- O elemento <img src="/static/images/slide.png"> não se ajusta à janela de visualização.
- O elemento <h3>درگاه پرداخت امن>/h3> não se ajusta à janela de visualização.
- O elemento <h4>برای کسب و کار شما>/h4> não se ajusta à janela de visualização.
- O elemento <p>یکی از درگاه ه...فراهم میآورد.>/p> não se ajusta à janela de visualização.
- O elemento <input type="submit" name=""> não se ajusta à janela de visualização.
- O elemento <input type="submit" name=""> não se ajusta à janela de visualização.
- O elemento <img src="/static/images/label.png"> não se ajusta à janela de visualização.
- O elemento <h4>خدمات گسترده د...ترنتی پرداز پی>/h4> não se ajusta à janela de visualização.
- O elemento <p>با توجه به ارا...ن شرح می دهیم:>/p> não se ajusta à janela de visualização.
- O elemento <img src="/static/images/anglebox.png"> não se ajusta à janela de visualização.
- O elemento <h4>سرعت عمل بالا>/h4> não se ajusta à janela de visualização.
- O elemento <p>ارائه انواع خد...ترین زمان ممکن>/p> não se ajusta à janela de visualização.
- O elemento <input type="submit" name=""> não se ajusta à janela de visualização.
- O elemento <img src="/static/images/anglebox.png"> não se ajusta à janela de visualização.
- O elemento <h4>پشتیبانی 24 ساعته>/h4> não se ajusta à janela de visualização.
- O elemento <p>تیم پشتیبانی ا...محترم می باشد>/p> não se ajusta à janela de visualização.
- O elemento <input type="submit" name=""> não se ajusta à janela de visualização.
- O elemento <img src="/static/images/anglebox.png"> não se ajusta à janela de visualização.
- O elemento <h4>امنیت بالا>/h4> não se ajusta à janela de visualização.
- O elemento <p>پردازپی این اط...ل انجام میگردد>/p> não se ajusta à janela de visualização.
- O elemento <input type="submit" name=""> não se ajusta à janela de visualização.
- O elemento <h5>شرکای تجاری>/h5> não se ajusta à janela de visualização.
- O elemento <p>برخی از شرکت ه...می یاری میکنند>/p> não se ajusta à janela de visualização.
- O elemento <img src="/static/images…s/partner3.png"> não se ajusta à janela de visualização.
- O elemento <img src="/static/images…s/partner4.png"> não se ajusta à janela de visualização.
- O elemento <img src="/static/images…s/partner5.png"> não se ajusta à janela de visualização.
- O elemento <img src="/static/images…s/partner6.png"> não se ajusta à janela de visualização.
- O elemento <img src="/static/images…s/partner7.png"> não se ajusta à janela de visualização.
- O elemento <p>آمار زیر نتیجه...ما را جلب کنیم>/p> não se ajusta à janela de visualização.
- O elemento <input type="submit" name=""> não se ajusta à janela de visualização.
- O elemento <input type="submit" name=""> não se ajusta à janela de visualização.
- O elemento <canvas> não se ajusta à janela de visualização.
- O elemento <canvas> não se ajusta à janela de visualização.
- O elemento <canvas> não se ajusta à janela de visualização.
- O elemento <canvas> não se ajusta à janela de visualização.
- O elemento <h4>پرداز پی چیست؟>/h4> não se ajusta à janela de visualização.
- O elemento <p>امروزه به دلیل...ظارتی می باشد.>/p> não se ajusta à janela de visualização.
- O elemento <img src="/static/images/mojavez-s-o.png"> não se ajusta à janela de visualização.
- O elemento <img src="/static/images/mojavez-n-o.png"> não se ajusta à janela de visualização.
- O elemento <img src="/static/images/research.png"> não se ajusta à janela de visualização.
- O elemento <img src="/static/images…-newspaper.png"> não se ajusta à janela de visualização.
- O elemento <h4 class="1">جدیدترین مطالب وبلاگ>/h4> não se ajusta à janela de visualização.
- O elemento <a href="#">درج مطلب شماره یک در اینجا>/a> não se ajusta à janela de visualização.
- O elemento <a href="#">درج مطلب شماره دو در اینجا>/a> não se ajusta à janela de

visualização.

- O elemento <a href="#">درج مطلب شماره سه در اینجا>/a> não se ajusta à janela de visualização.
- O elemento <a href="#">درج مطلب شماره چهار در اینجا>/a> não se ajusta à janela de visualização.
- O elemento <a href="#">درج مطلب شماره پنج در اینجا>/a> não se ajusta à janela de visualização.
- O elemento <h4 class="2">آخرین اخبار پرداز پی>/h4> não se ajusta à janela de visualização.
- O elemento <a href="http://pardazpay.com/news?id=3">عدم سرویس دهی...یت های غیرمجاز>/a> não se ajusta à janela de visualização.
- O elemento <a href="http://pardazpay.com/news?id=2">شروع به کار در...آنلاین پردازپی>/a> não se ajusta à janela de visualização.
- O elemento <a href="#">رونمایی از قالب جدید پرداز پی>/a> não se ajusta à janela de visualização.
- O elemento <a href="#">ثبت سایت در ستاد ساماندهی>/a> não se ajusta à janela de visualização.
- O elemento <a href="#">به زودی اخذ نم...ونیکی دو ستاره>/a> não se ajusta à janela de visualização.
- O elemento <h5>سوالی برایتان پیش آماده است؟>/h5> não se ajusta à janela de visualização.
- O elemento <input type="submit" name=""> não se ajusta à janela de visualização.
- O elemento <h5>پشتیبانی آنلاین تیکتینگ>/h5> não se ajusta à janela de visualização.
- O elemento <p>شما میتوانید ب...در تماس باشید.>/p> não se ajusta à janela de visualização.
- O elemento <input type="submit" name=""> não se ajusta à janela de visualização.
- O elemento <span class="fa fa-map-marker"> não se ajusta à janela de visualização.
- O elemento <p>تمامی حقوق ماد...ازپی محفوظ است>/p> não se ajusta à janela de visualização.
- O elemento <p>راه اندازی توسط : پرداز میزبان>/p> não se ajusta à janela de visualização.
- O elemento <img src="/static/images/aparat.png" class="aparat"> não se ajusta à janela de visualização.
- O elemento <img src="/static/images/instagram.png" class="instagram"> não se ajusta à janela de visualização.
- O elemento <img src="/static/images/google.png" class="google"> não se ajusta à janela de visualização.
- O elemento <img src="/static/images/twitter.png" class="twitter"> não se ajusta à janela de visualização.

O elemento <img src="/static/images/facebook.png" class="facebook"> não se ajusta à janela de visualização.

# **Considere Corrigir:**

## **Tamanho apropriado dos pontos de toque**

Alguns links/botões na sua página da Web são muito pequenos para que um usuário toque com facilidade no touchscreen. Pense na possibilidade de [aumentar o tamanho desses pontos de toque](http://sitedesk.net/redirect.php?url=https%3A%2F%2Fdevelopers.google.com%2Fspeed%2Fdocs%2Finsights%2FSizeTapTargetsAppropriately) para oferecer uma melhor experiência do usuário.

Os seguintes pontos de toque estão perto de outros pontos próximos e talvez precisem de espaço adicional ao redor deles.

O ponto de toque <a href="http://pardazpay.com/news?id=3">عدم سرویس دهی...یت های .tipo desse pontos outros de próximos estão toque de pontos 2 outros e <a/>غیرمجاز

# **3 regras corretas**

## **Evitar plug-ins**

Parece que sua página não usa plug-ins, o que previne o uso de conteúdos em muitas plataformas. Saiba mais sobre a importância de [evitar plug-ins.](http://sitedesk.net/redirect.php?url=https%3A%2F%2Fdevelopers.google.com%2Fspeed%2Fdocs%2Finsights%2FAvoidPlugins)

## **Configure o visor**

Sua página especifica um visor que corresponde ao tamanho do dispositivo. Isso permite que ela seja exibida apropriadamente em todos os dispositivos. Saiba mais sobre a [configuração de visores](http://sitedesk.net/redirect.php?url=https%3A%2F%2Fdevelopers.google.com%2Fspeed%2Fdocs%2Finsights%2FConfigureViewport).

## **Use tamanhos de fonte legíveis**

O texto na sua página é legível. Saiba mais sobre o [uso de tamanhos de fonte legíveis](http://sitedesk.net/redirect.php?url=https%3A%2F%2Fdevelopers.google.com%2Fspeed%2Fdocs%2Finsights%2FUseLegibleFontSizes).

#### **Dispositivos Móveis**

#### **Desktop**

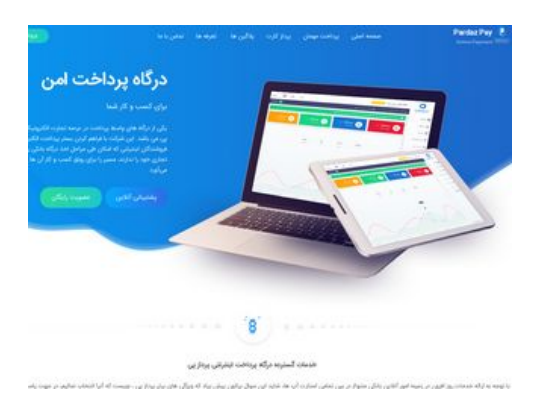

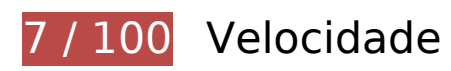

# *Deve corrigir:*

## **Aproveitar cache do navegador**

A definição de uma data de validade ou de uma idade máxima nos cabeçalhos de HTTP para recursos estáticos instrui o navegador a carregar os recursos transferidos anteriormente a partir do disco local e não por meio da rede.

[Aproveite o cache do navegador](http://sitedesk.net/redirect.php?url=https%3A%2F%2Fdevelopers.google.com%2Fspeed%2Fdocs%2Finsights%2FLeverageBrowserCaching) para os seguintes recursos que podem ser armazenados em cache:

- http://pardazpay.com/static/css/font-awesome.min.css (expiração não especificada)
- http://pardazpay.com/static/fonts/woff2/IRANSansWeb(FaNum).woff2 (expiração não especificada)
- http://pardazpay.com/static/fonts/woff2/IRANSansWeb(FaNum) Bold.woff2 (expiração não especificada)
- http://pardazpay.com/static/images/anglebox.png (expiração não especificada)
- http://pardazpay.com/static/images/aparat.png (expiração não especificada)
- http://pardazpay.com/static/images/back-info.png (expiração não especificada)
- http://pardazpay.com/static/images/background.png (expiração não especificada)
- http://pardazpay.com/static/images/backlogo.png (expiração não especificada)

- http://pardazpay.com/static/images/fa-pa.png (expiração não especificada)
- http://pardazpay.com/static/images/facebook.png (expiração não especificada)
- http://pardazpay.com/static/images/folded-newspaper.png (expiração não especificada)
- http://pardazpay.com/static/images/google.png (expiração não especificada)
- http://pardazpay.com/static/images/instagram.png (expiração não especificada)
- http://pardazpay.com/static/images/label.png (expiração não especificada)
- http://pardazpay.com/static/images/logo-map.png (expiração não especificada)
- http://pardazpay.com/static/images/logo.png (expiração não especificada)
- http://pardazpay.com/static/images/map.jpg (expiração não especificada)
- http://pardazpay.com/static/images/mojavez-n-o.png (expiração não especificada)
- http://pardazpay.com/static/images/mojavez-s-o.png (expiração não especificada)
- http://pardazpay.com/static/images/partners/partner1.png (expiração não especificada)
- http://pardazpay.com/static/images/partners/partner2.png (expiração não especificada)
- http://pardazpay.com/static/images/partners/partner3.png (expiração não especificada)
- http://pardazpay.com/static/images/partners/partner4.png (expiração não especificada)
- http://pardazpay.com/static/images/partners/partner5.png (expiração não especificada)
- http://pardazpay.com/static/images/partners/partner6.png (expiração não especificada)
- http://pardazpay.com/static/images/partners/partner7.png (expiração não especificada)
- http://pardazpay.com/static/images/research.png (expiração não especificada)
- http://pardazpay.com/static/images/slide.png (expiração não especificada)
- http://pardazpay.com/static/images/title-statics.png (expiração não especificada)
- http://pardazpay.com/static/images/twitter.png (expiração não especificada)
- http://pardazpay.com/static/js/index.js (expiração não especificada)
- http://pardazpay.com/static/main.css (expiração não especificada)
- http://rendro.github.io/easy-pie-chart/javascripts/jquery.easy-pie-chart.js (10 minutos)

## **Otimizar imagens**

Formatar e compactar corretamente imagens pode economizar muitos bytes de dados.

[Otimize as seguintes imagens](http://sitedesk.net/redirect.php?url=https%3A%2F%2Fdevelopers.google.com%2Fspeed%2Fdocs%2Finsights%2FOptimizeImages) para diminuir o tamanho em 5,3 MiB (92% de redução).

- A compactação de http://pardazpay.com/static/images/background.png pouparia 220,9 KiB (74% de redução).
- A compactação de http://pardazpay.com/static/images/label.png pouparia 218,7 KiB (97% de redução).
- A compactação de http://pardazpay.com/static/images/research.png pouparia 218,3 KiB (99% de redução).
- A compactação de http://pardazpay.com/static/images/title-statics.png pouparia 218,3 KiB (98% de redução).
- A compactação de http://pardazpay.com/static/images/fa-pa.png pouparia 218,2 KiB (99% de redução).
- A compactação de http://pardazpay.com/static/images/folded-newspaper.png pouparia 218,2 KiB (99% de redução).
- A compactação de http://pardazpay.com/static/images/anglebox.png pouparia 218,2 KiB (98% de redução).
- A compactação de http://pardazpay.com/static/images/backlogo.png pouparia 217,9 KiB (94% de redução).
- A compactação de http://pardazpay.com/static/images/mojavez-s-o.png pouparia 216,9 KiB (91% de redução).
- A compactação de http://pardazpay.com/static/images/partners/partner5.png pouparia 216,3 KiB (97% de redução).
- A compactação de http://pardazpay.com/static/images/partners/partner7.png pouparia 216,2 KiB (97% de redução).
- A compactação de http://pardazpay.com/static/images/partners/partner2.png pouparia 216,2 KiB (98% de redução).
- A compactação de http://pardazpay.com/static/images/partners/partner6.png pouparia 216,1 KiB (98% de redução).
- A compactação de http://pardazpay.com/static/images/aparat.png pouparia 215,5 KiB (99% de redução).
- A compactação de http://pardazpay.com/static/images/google.png pouparia 215,5 KiB (99% de redução).
- A compactação de http://pardazpay.com/static/images/twitter.png pouparia 215,5 KiB (99%

de redução).

- A compactação de http://pardazpay.com/static/images/facebook.png pouparia 215,5 KiB (99% de redução).
- A compactação de http://pardazpay.com/static/images/instagram.png pouparia 215,5 KiB (99% de redução).
- A compactação de http://pardazpay.com/static/images/partners/partner1.png pouparia 215,3 KiB (98% de redução).
- A compactação de http://pardazpay.com/static/images/partners/partner3.png pouparia 215,1 KiB (96% de redução).
- A compactação de http://pardazpay.com/static/images/logo-map.png pouparia 214,9 KiB (98% de redução).
- A compactação de http://pardazpay.com/static/images/map.jpg pouparia 214,8 KiB (90% de redução).
- A compactação de http://pardazpay.com/static/images/partners/partner4.png pouparia 214,3 KiB (96% de redução).
- A compactação de http://pardazpay.com/static/images/back-info.png pouparia 213,9 KiB (91% de redução).
- A compactação de http://pardazpay.com/static/images/slide.png pouparia 194,2 KiB (46% de redução).
- A compactação e o redimensionamento de http://pardazpay.com/static/images/logo.png poderiam poupar 19,5 KiB (redução de 87%).

# **Considere Corrigir:**

## **Compactar JavaScript**

A compactação do código JavaScript pode economizar muitos bytes de dados e acelerar os tempos de download, de análise e de execução.

[Reduza o JavaScript](http://sitedesk.net/redirect.php?url=https%3A%2F%2Fdevelopers.google.com%2Fspeed%2Fdocs%2Finsights%2FMinifyResources) para os seguintes recursos a fim de diminuir o tamanho em 545 B (28% de redução).

Reduzir http://rendro.github.io/easy-pie-chart/javascripts/jquery.easy-pie-chart.js pouparia 545 B (28% de redução) após a compactação.

## **Eliminar JavaScript e CSS de bloqueio de renderização no conteúdo acima da borda**

Sua página tem 1 recursos de script de bloqueio e 2 recursos de CSS de bloqueio. Isso causa um atraso na renderização de sua página.

Nenhuma parte do conteúdo acima da dobra em sua página seria renderizado sem aguardar o carregamento dos seguintes recursos. Tente adiar ou carregar de maneira assíncrona os recursos de bloqueio, ou incorpore in-line as partes fundamentais desses recursos diretamente ao HTML.

[Remova o JavaScript de bloqueio de renderização](http://sitedesk.net/redirect.php?url=https%3A%2F%2Fdevelopers.google.com%2Fspeed%2Fdocs%2Finsights%2FBlockingJS):

http://cdnjs.cloudflare.com/ajax/libs/jquery/2.1.3/jquery.min.js

[Otimize a exibição de CSS](http://sitedesk.net/redirect.php?url=https%3A%2F%2Fdevelopers.google.com%2Fspeed%2Fdocs%2Finsights%2FOptimizeCSSDelivery) dos seguintes itens:

- http://pardazpay.com/static/css/font-awesome.min.css
- http://pardazpay.com/static/main.css

# **6 regras corretas**

### **Evitar redirecionamentos da página de destino**

Sua página não tem redirecionamentos. Saiba mais sobre [como evitar os redirecionamentos da](http://sitedesk.net/redirect.php?url=https%3A%2F%2Fdevelopers.google.com%2Fspeed%2Fdocs%2Finsights%2FAvoidRedirects) [página de destino.](http://sitedesk.net/redirect.php?url=https%3A%2F%2Fdevelopers.google.com%2Fspeed%2Fdocs%2Finsights%2FAvoidRedirects)

### **Ativar compactação**

Você ativou a compactação. Saiba mais sobre [como ativar a compactação](http://sitedesk.net/redirect.php?url=https%3A%2F%2Fdevelopers.google.com%2Fspeed%2Fdocs%2Finsights%2FEnableCompression).

**Reduzir o tempo de resposta do servidor**

Seu servidor respondeu rapidamente. Saiba mais sobre a [otimização do tempo de resposta do](http://sitedesk.net/redirect.php?url=https%3A%2F%2Fdevelopers.google.com%2Fspeed%2Fdocs%2Finsights%2FServer) [servidor](http://sitedesk.net/redirect.php?url=https%3A%2F%2Fdevelopers.google.com%2Fspeed%2Fdocs%2Finsights%2FServer).

## **Compactar CSS**

Sua CSS está reduzida. Saiba mais sobre [como reduzir a CSS.](http://sitedesk.net/redirect.php?url=https%3A%2F%2Fdevelopers.google.com%2Fspeed%2Fdocs%2Finsights%2FMinifyResources)

# **Compactar HTML**

Seu HTML está reduzido. Saiba mais sobre como reduzir o HTMLI.

## **Priorizar o conteúdo visível**

Você tem conteúdo acima da dobra com a prioridade correta. Saiba mais sobre [como priorizar o](http://sitedesk.net/redirect.php?url=https%3A%2F%2Fdevelopers.google.com%2Fspeed%2Fdocs%2Finsights%2FPrioritizeVisibleContent) [conteúdo visível](http://sitedesk.net/redirect.php?url=https%3A%2F%2Fdevelopers.google.com%2Fspeed%2Fdocs%2Finsights%2FPrioritizeVisibleContent).